**©Instructions for filling Form 10BD– Part-B Details of donors and donation CSV Template**

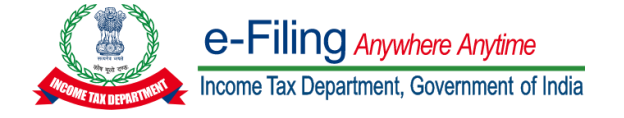

## **Field Instructions to fill up CSV Template**

These instructions are guidelines to help the taxpayers for filling the particulars in CSV template in Part-B Details of donors and donation relevant to the Financial Year. Ensure to provide the data as per below instructions and in the correct schema only to avoid rejections during processing. The instructions are to be read in conjunction with the set of instructions provided in the Form 10BD "Statement of particulars to be filed by reporting person u/s 80G(5)/35(1A)(i)" instruction page.

In case of any doubt, please refer to relevant provisions of the Income-Tax Act, 1961 and Income Tax Rules, 1962.

Start by downloading a fresh CSV Template for uploading transaction wise "Part-B Details of donors and donation". Please note that the file size cannot be more than 50 MB.

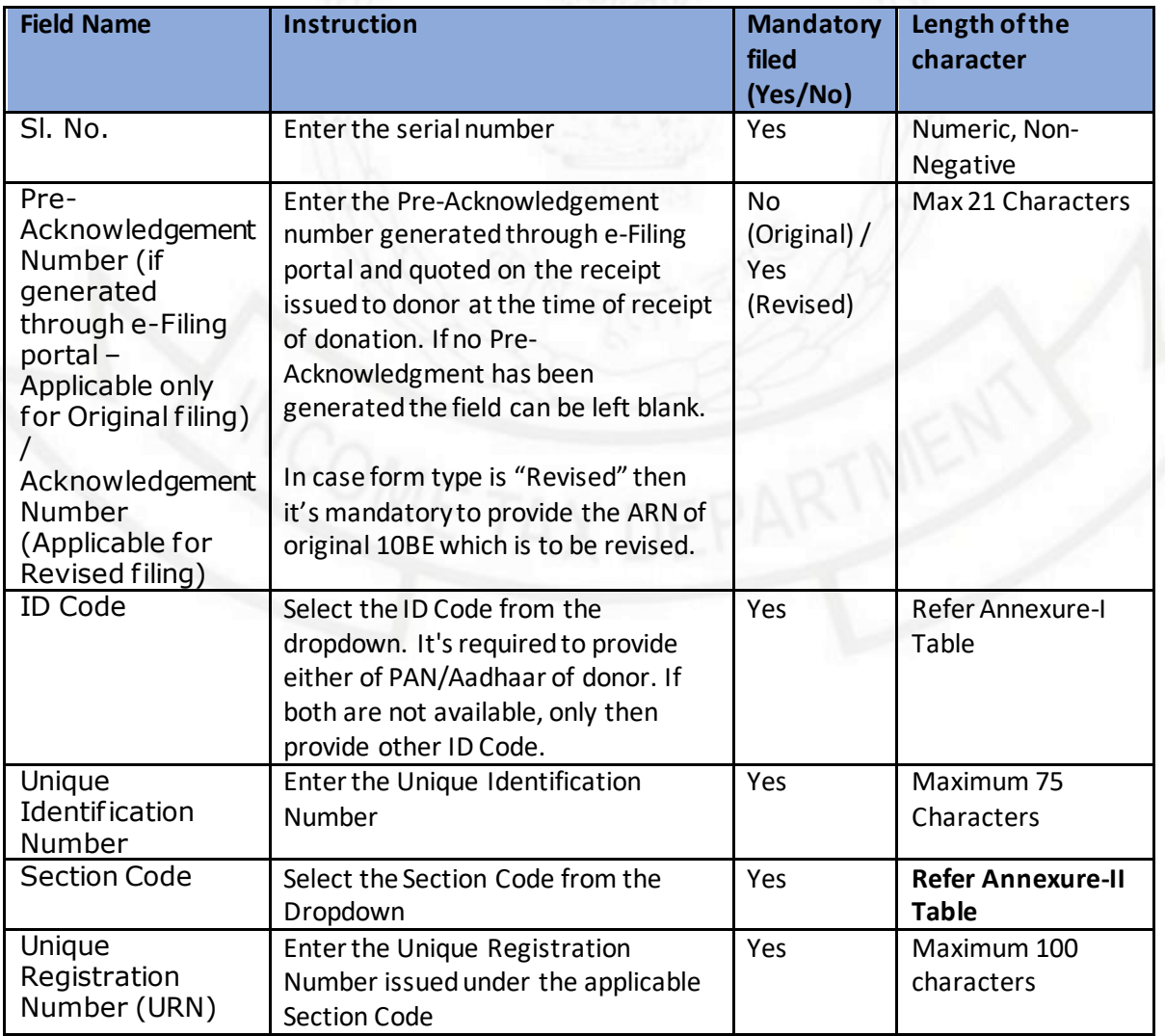

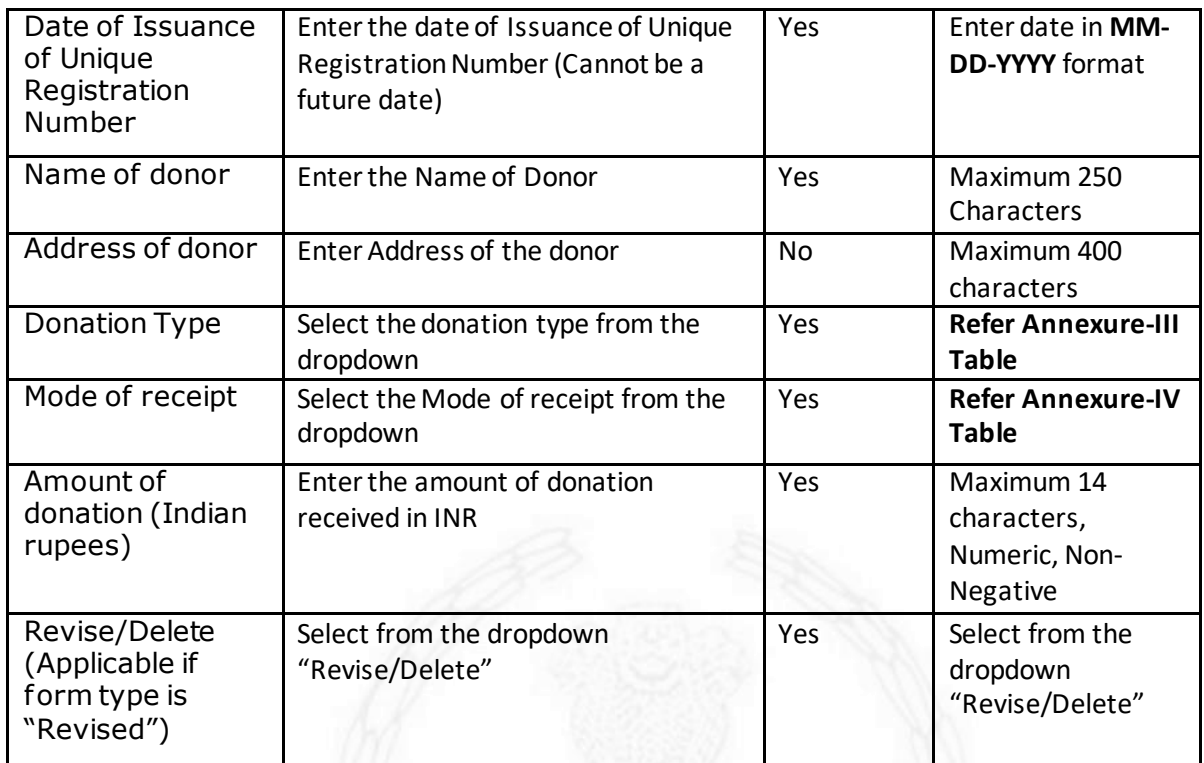

\*If any one field is entered then all other fields of that row shall be mandatory.

#### **Annexures**

# **Annexure I:**

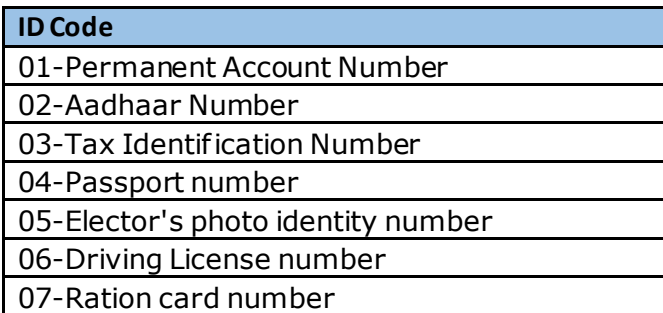

### **Annexure II:**

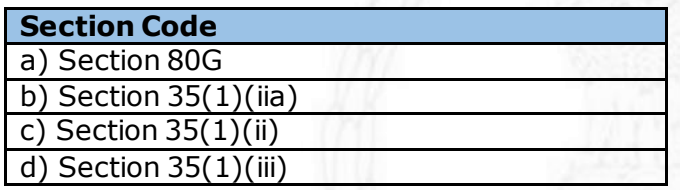

### **Annexure III:**

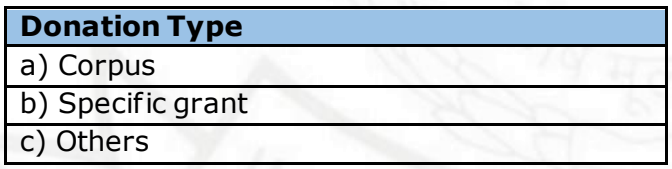

#### **Annexure IV:**

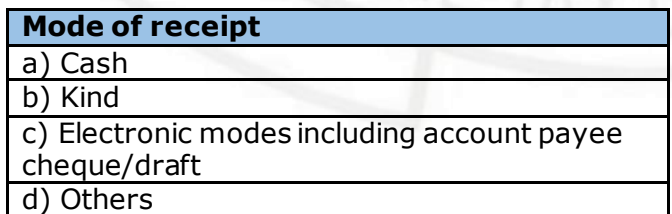